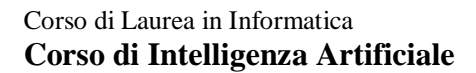

Dipartimento di Matematica e Informatica

## **Prova d'esame del 22/09/2014**

**Esercizio 1.** Svolgere tutti i punti.

a) Si consideri il seguente programma logico. Se ne calcolino gli answer set illustrando adeguatamente il procedimento seguito.

```
P. 
qua(1, 5). ma(1, 4).
qua(2,2).
ma(2,3).
noi(X) | voi(X) | loro(Y) :- qua(X,Y), not noi(Y).
noi(X) :- voi(X), loro(Y), not ma(X,Y).
:-#max{X:loro(X)}>1, #min{Y:noi(Y)}<2.
```
b) Si aggiungano i seguenti weak constraint:

 $: ~$  voi(X). [2:X]  $:$   $\sim$  loro(X). [X:1]

Calcolare quindi gli answer set riportando per ciascuno il costo. Indicare quindi quello ottimo (o quelli ottimi, se più di uno).

## **Esercizio 2.**

I nostri amici Ciccio Pasticcio e Renata Limbranata hanno appena ricevuto un invito per il matrimonio di due loro cari amici, fidanzati storici. Finalmente hanno deciso di fare il grande passo! A quanto pare, pero', non sono proprio bravi nell'organizzare il tutto, cosi' hanno deciso di rivolgersi ad un "wedding planner" (WP, d'ora in poi) professionista. Il problema è che non sanno quale scegliere… e così, come al solito, tocca al nostro amico Ciccio risolvere il problema...

Aiutate Ciccio scrivendo un programma DLV che scelga il WP più adatto ai suoi amici, tenendo conto delle considerazioni riportate di seguito.

- o Naturalmente, tra tutti i WP sul mercato, bisogna sceglierne uno solo.
- o L'organizzazione del matrimonio comprende diversi aspetti, o "compiti" (musica, servizio fotografico, fiori, etc.). Ogni WP è in grado di svolgere uno o più compiti, ma, in generale, non tutti.
- o Scegliere un WP non significa scegliere automaticamente tutti i compiti che questo è in grado di svolgere. Pertanto, oltre a scegliere a quale WP rivolgersi, bisogna anche scegliere QUALI dei compiti assegnargli. E ciascun compito ha un costo.
- o Si noti che un compito può restare "non assegnato" al WP scelto per due motivi: o questi non è in grado si svolgerlo, e quindi non è possibile assegnarglielo, oppure si sceglie esplicitamente di non assegnarglielo.
- o I compiti che non sono assegnati al WP si intende che saranno svolti direttamente dai nostri amici.

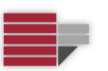

Dipartimento di Matematica e Informatica

## **Prova d'esame del 22/09/2014**

- o I compiti previsti per il matrimonio degli amici di Ciccio sono forniti in input: TUTTI i compiti devono essere svolti. Gli amici di ciccio non possono svolgere più di tre compiti da soli; tuttavia, vogliono svolgerne almeno uno da soli.
- o Alcuni compiti da svolgere sono importanti per gli amici di ciccio, e preferirebbero svolgerli da soli. I nostri amici vorrebbero perciò minimizzare i compiti "importanti" assegnati al WP.
- o La cosa più importante è spendere poco.

## **Modello dei dati in input**

planner(WP)  $\leftarrow$  i planner disponibili

offre(WP, Compito, Costo)  $\leftarrow$  i compiti offerti dal planner WP con il relativo costo

compito(C,Importante\_SI\_NO)  $\leftarrow$  l'elenco dei compiti da svolgere (il secondo termine può avere valore "si" oppure "no")

**Esercizio 3.** Il nostro caro amico Ciccio Pasticcio sta ristrutturando casa… ed è giunto il momento di decidere come sistemare i punti luce affinché ogni stanza sia perfettamente illuminata. Per essere sicuro di non sbagliare, ci ha chiesto di scrivere un programma DLV, che, data la piantina di una stanza (si veda ad esempio la figura riportata in basso in sinistra) determini i punti in cui installare le lampadine in modo che ogni area della stanza sia illuminata. Si tenga conto delle considerazioni illustrate di seguito.

- 1) Nella stanza sono presenti degli ostacoli, indicati nelle figure come celle nere. Una lampadina può essere posizionata in un qualunque punto della stanza, ma non su un ostacolo.
- 2) Se una lampadina è posizionata in un punto della stanza, il fascio di luce da questa generato si estende orizzontalmente e verticalmente finché non incontra un ostacolo o il bordo della stanza. La figura B mostra il fascio di luce generato dalla lampadina posta nell'angolo in basso a sinistra: si noti come, tanto orizzontalmente quanto verticalmente, il fascio di luce si interrompa contro un ostacolo.
- 3) Su un ostacolo può essere riportato un numero che indica quante lampadine devono essere poste in zone adiacenti (orizzontalmente o verticalmente) all'ostacolo stesso. Gli ostacoli su cui non è indicato nulla possono avere un qualsiasi numero di lampadine adiacenti (eventualmente, anche nessuna: quindi zero, uno, due, tre o quattro lampadine adiacenti).
- 4) Le lampadine non devono necessariamente essere poste in zone adiacenti agli ostacoli.
- 5) Una lampadina non può essere illuminata da un'altra lampadina, ossia non può trovarsi nel fascio di luce di un'altra lampadina.

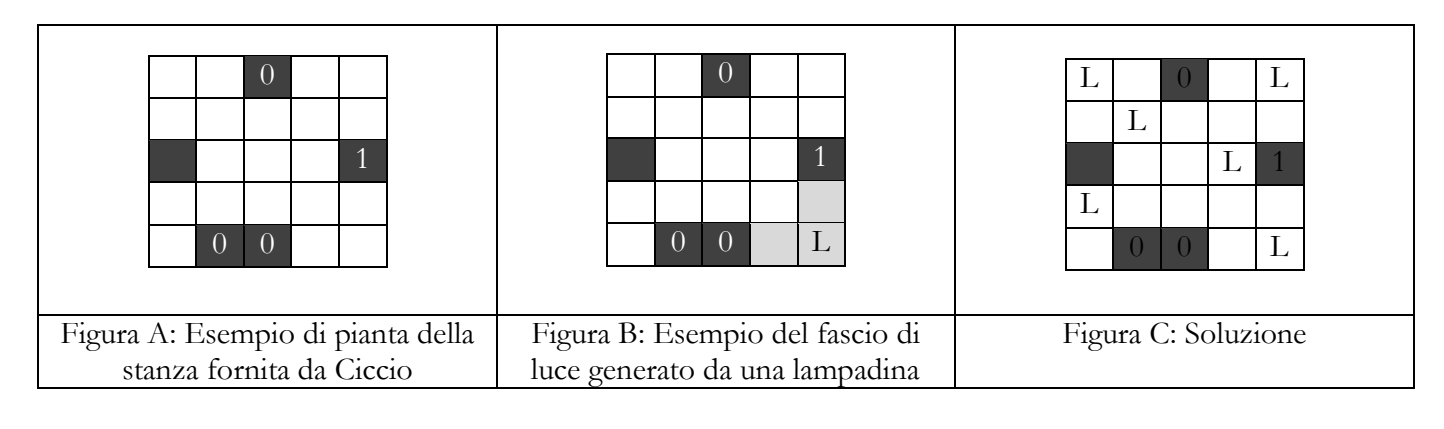